#### **EXPRESIONES Y OPERADORES**

Los distintos operadores permiten formar expresiones tanto aritméticas como lógicas.

PRECEDENCIA DE LOS OPERADORES

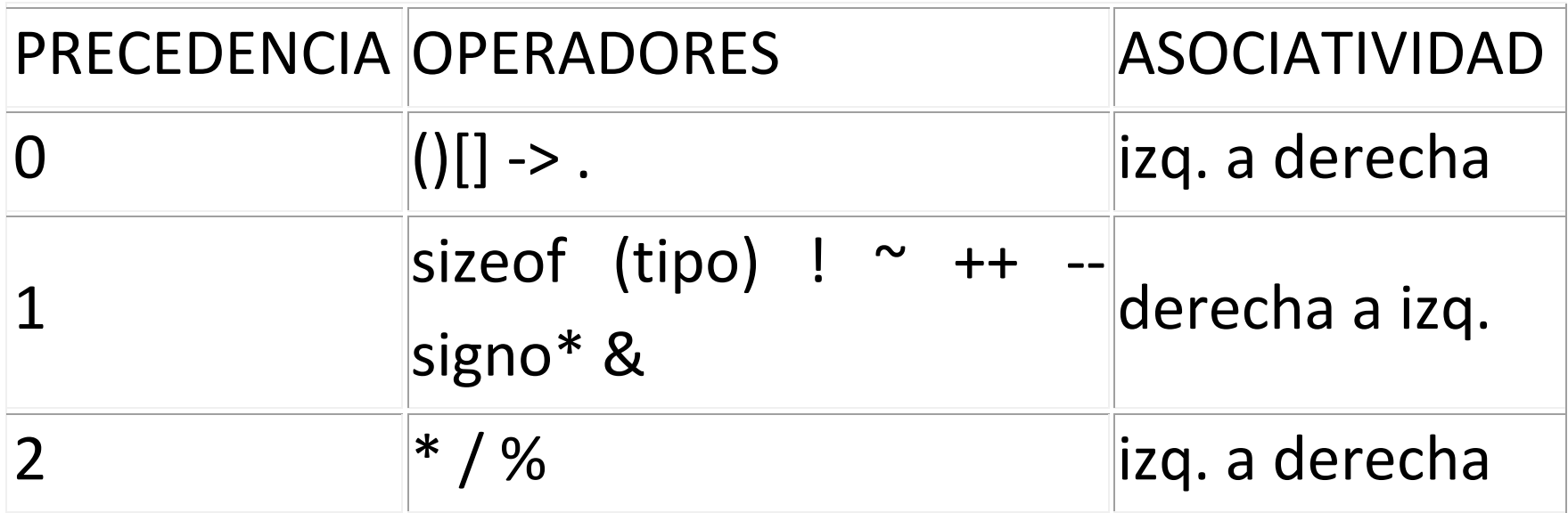

Fundamentos de Programación 2010-II

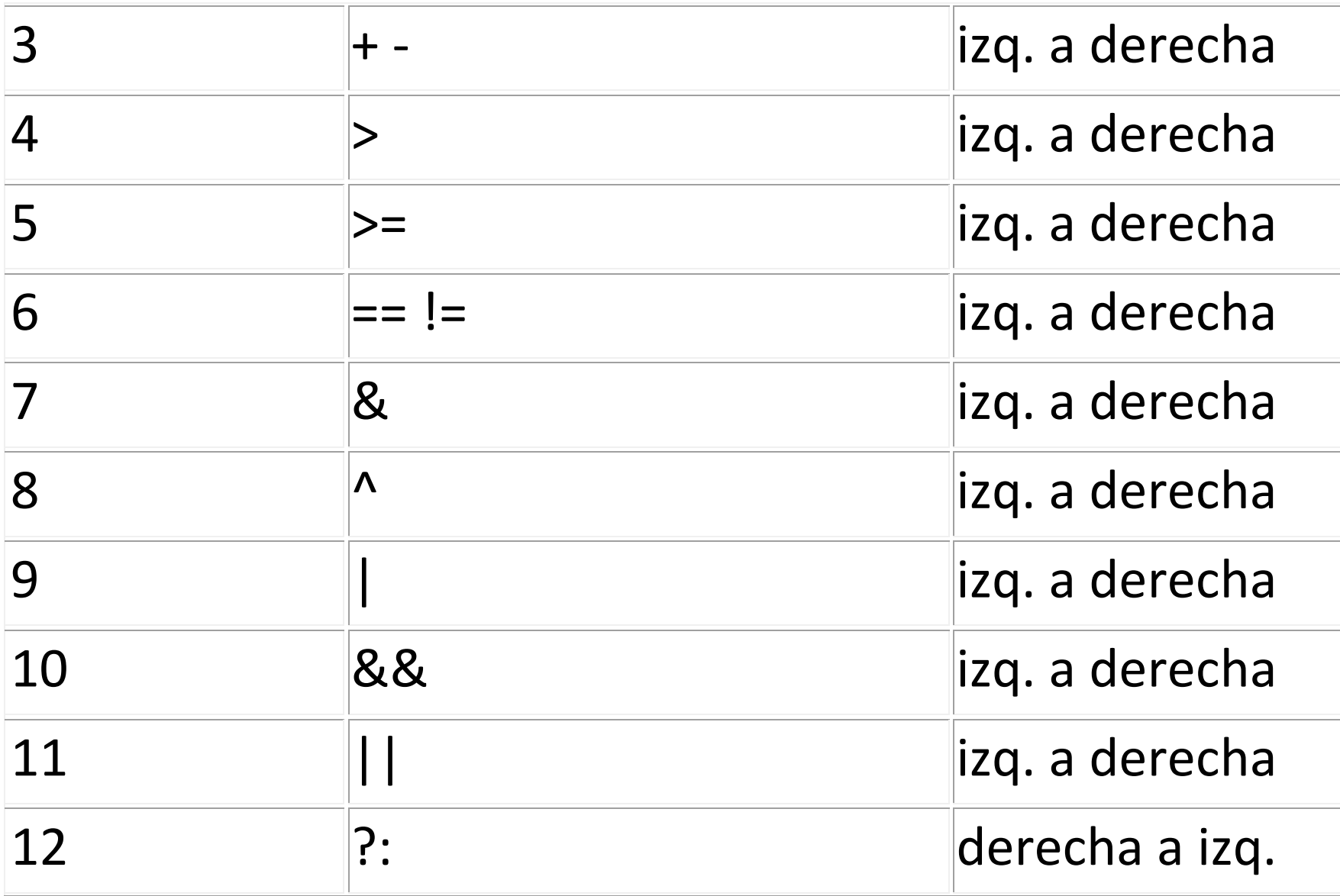

Fundamentos de Programación **2010-II**

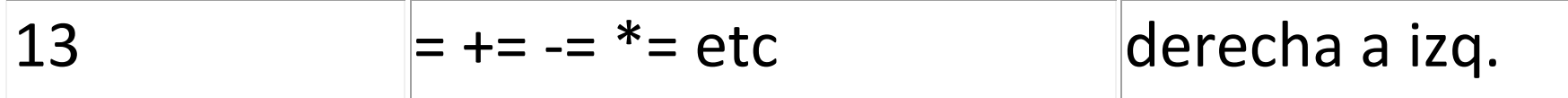

# **Símbolos Especiales**

Hay un grupo de símbolos, que son tratados como caracteres individuales, que especifican algunos caracteres especiales del código ASCII. Los más importantes son:

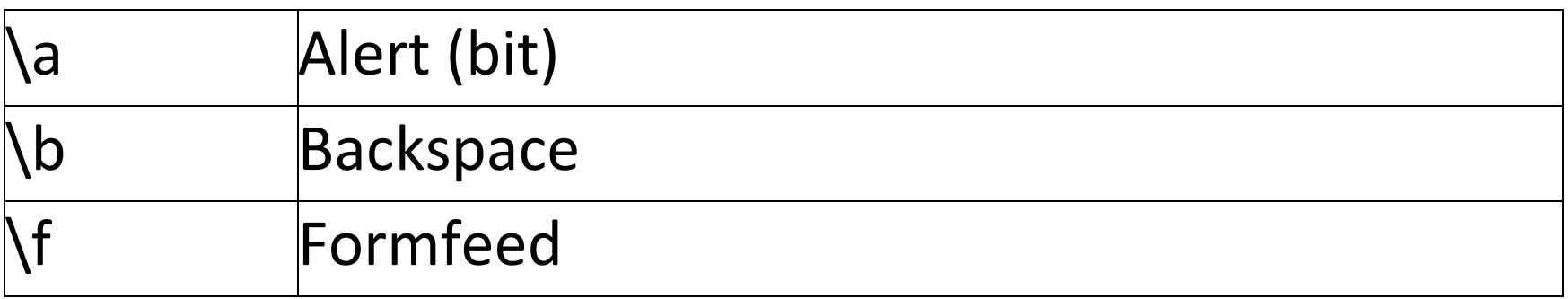

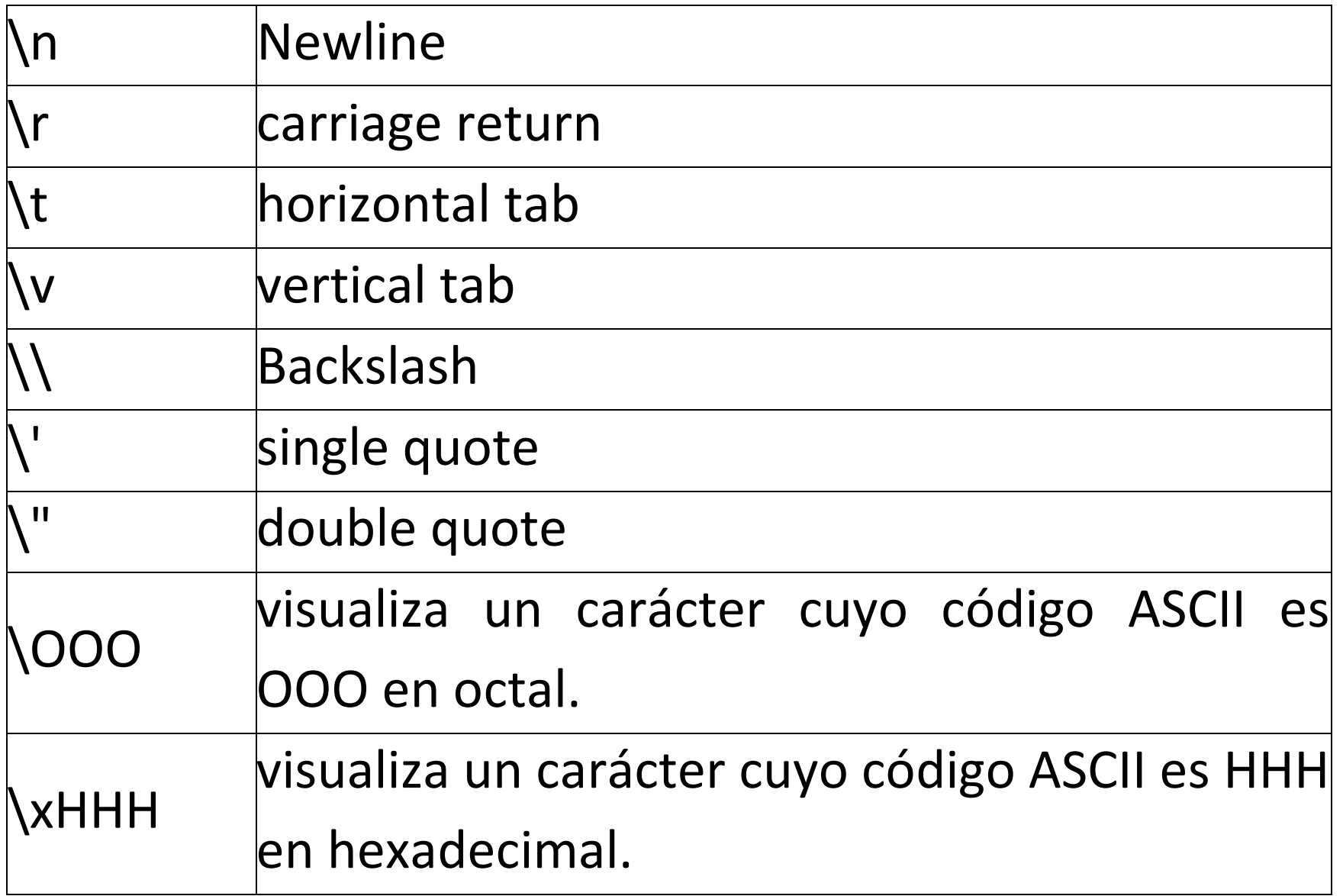

# Más Formatos (para Datos) para lectura e impresión.

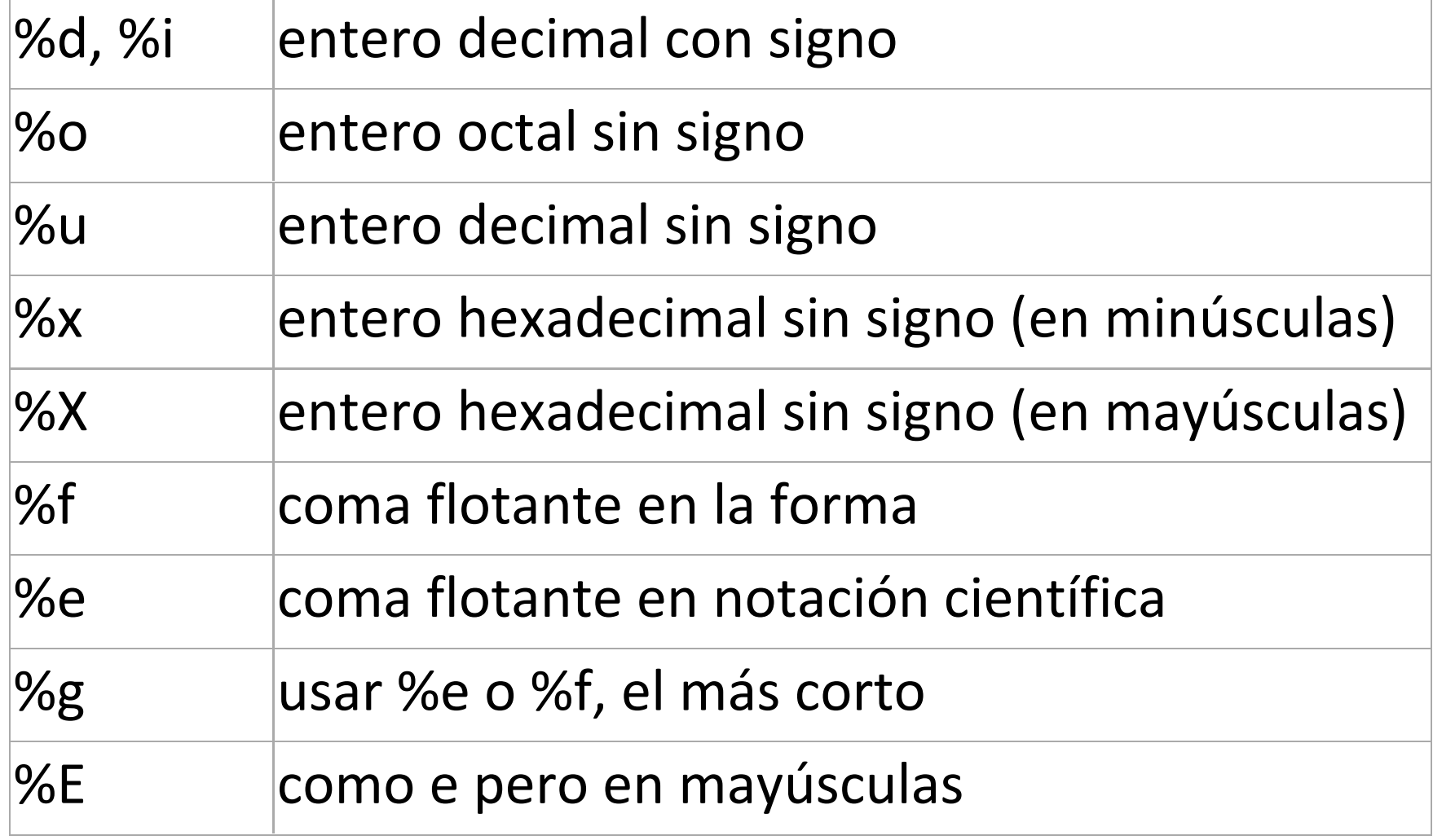

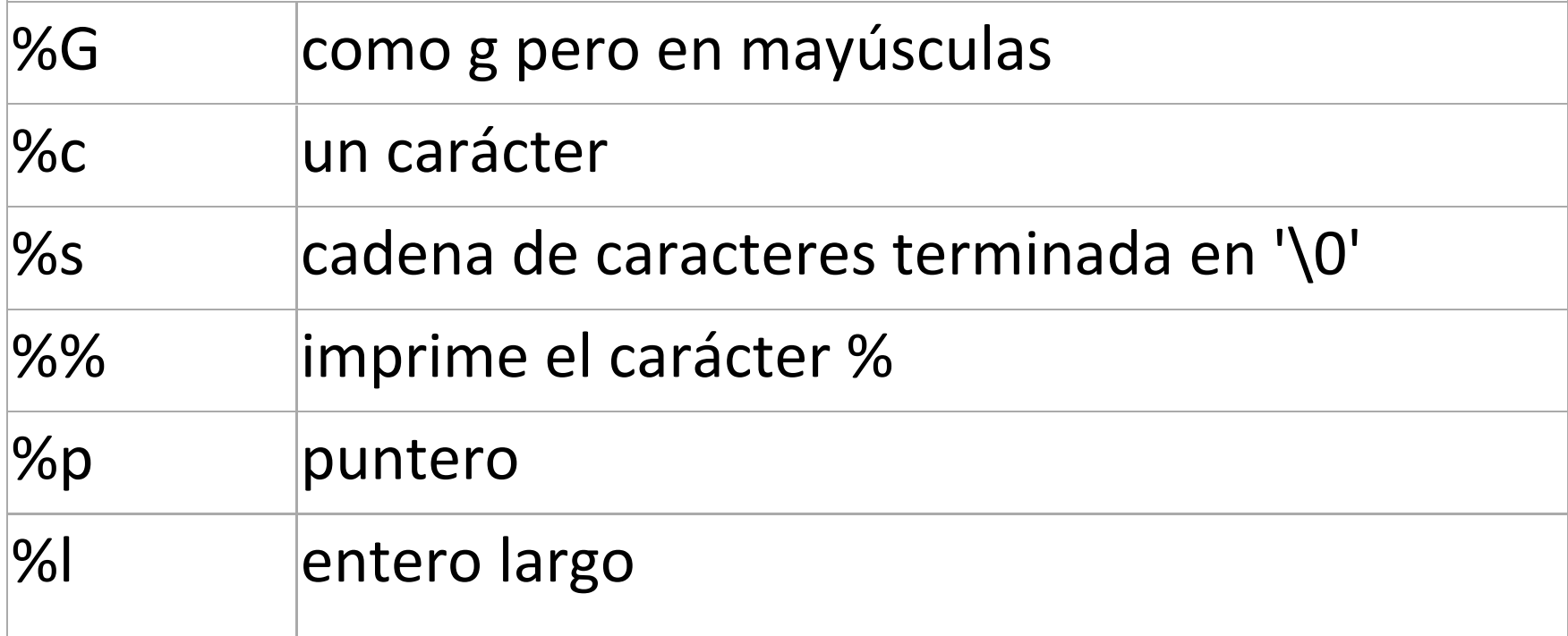

#### **Librería "math" ANSI C**

Contiene los prototipos de las funciones y otras definiciones para el uso y manipulación de funciones matemáticas.

Funciones

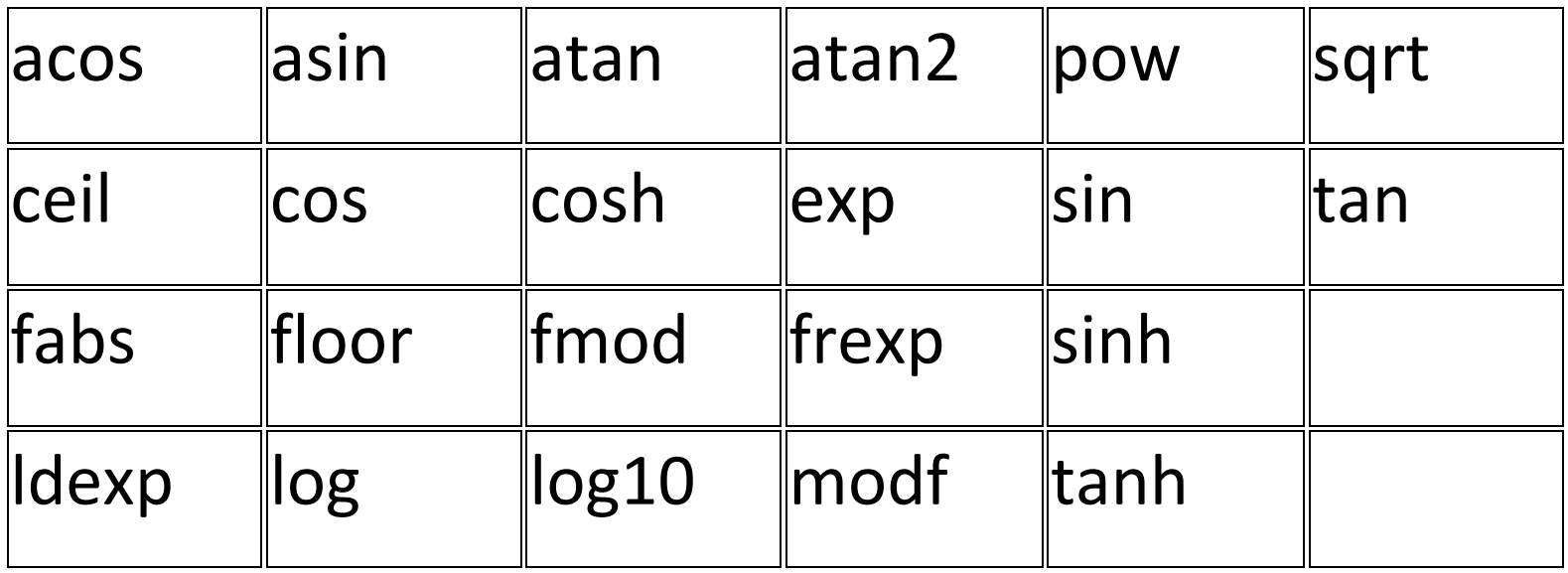

#### **Librería "stdio" ANSI C**

Contiene los prototipos de las funciones, macros, y tipos para manipular datos de entrada y salida.

Funciones

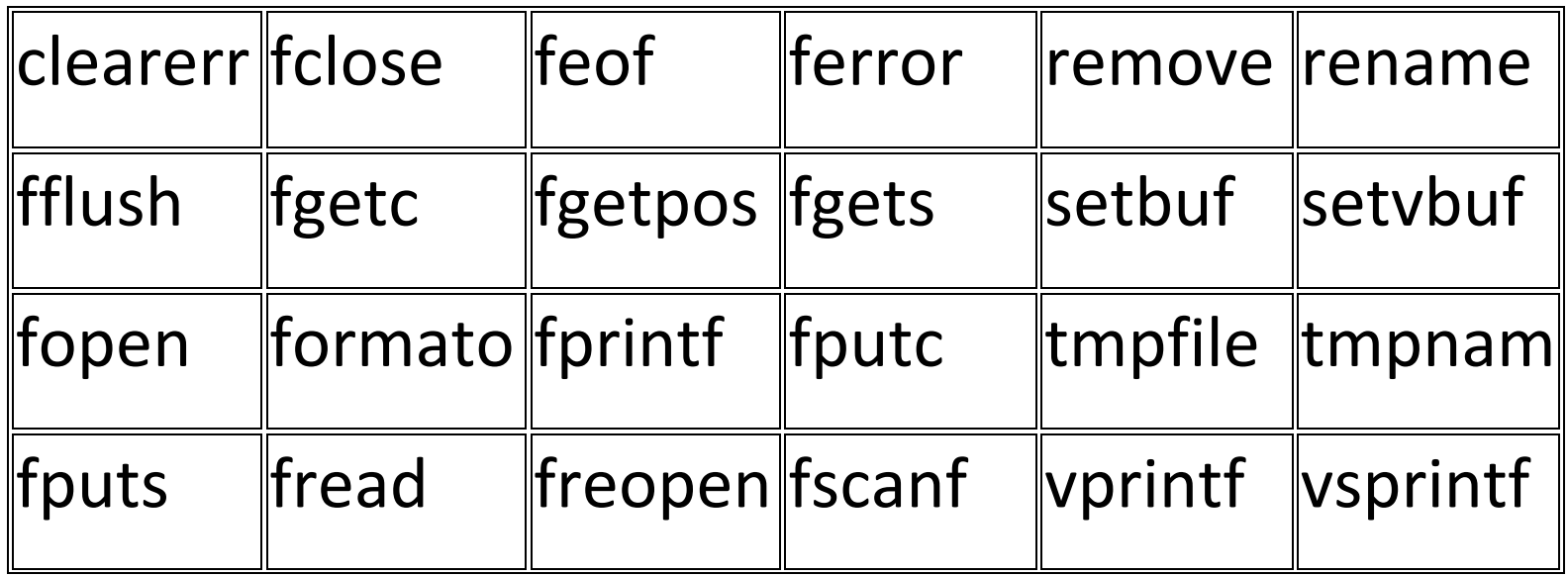

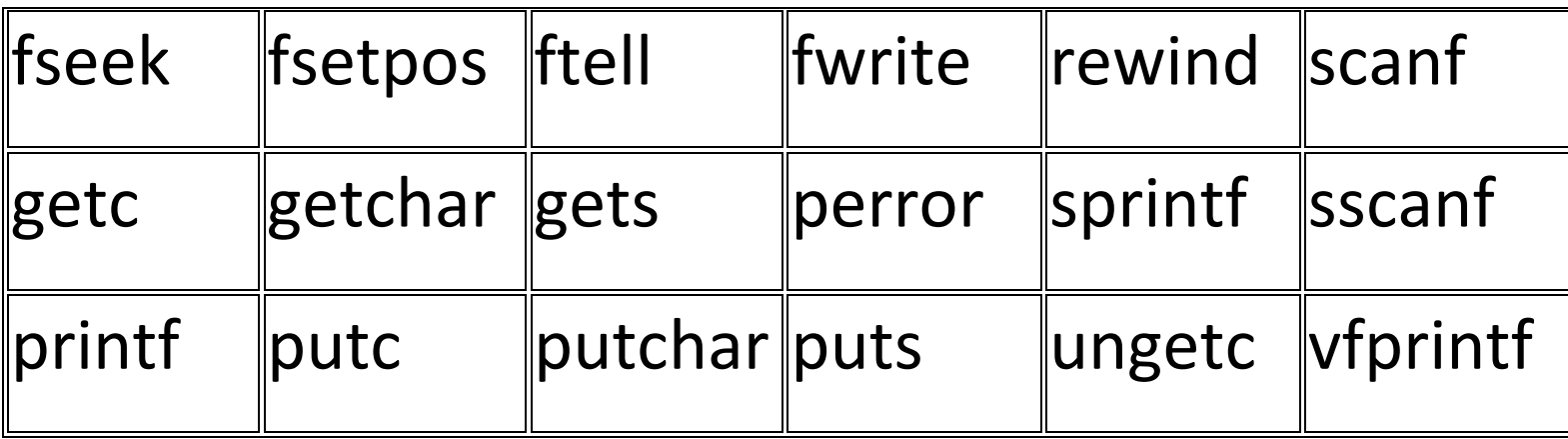

# **Librería "string" ANSI C**

Contiene los prototipos de las funciones y macros de clasificación de caracteres.

#### Funciones

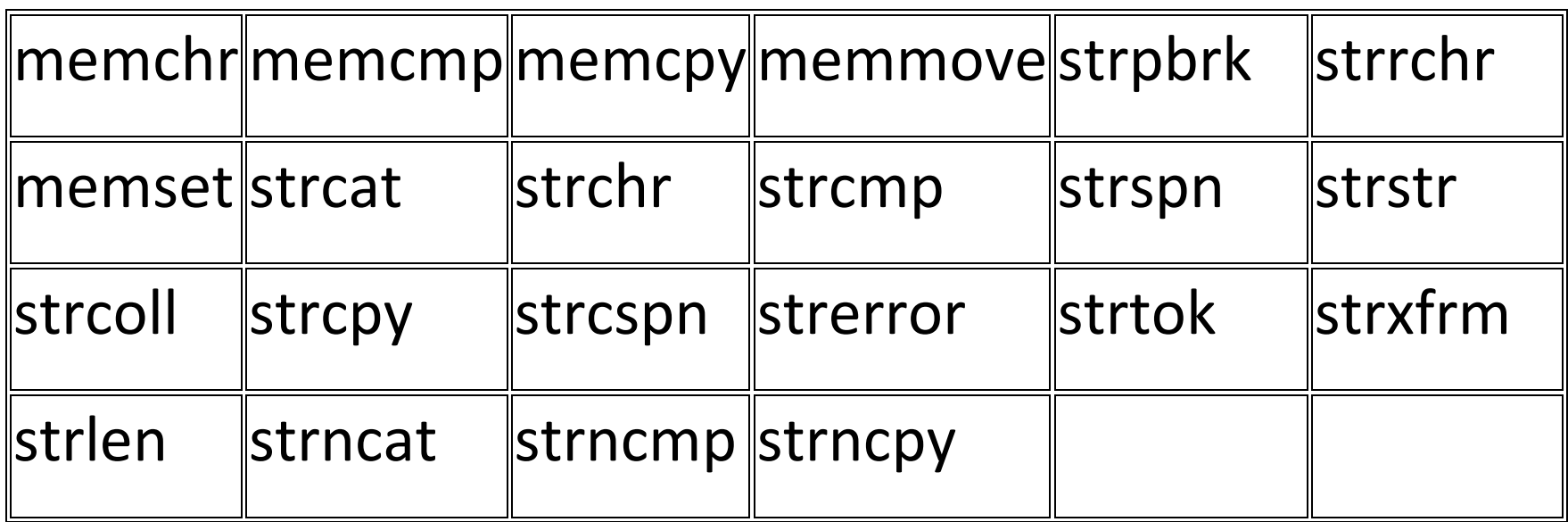

## **Librería "stdlib" ANSI C**

Contiene los prototipos de las funciones, macros, y tipos para utilidades de uso general.

Fundamentos de Programación 2010-II

#### Funciones

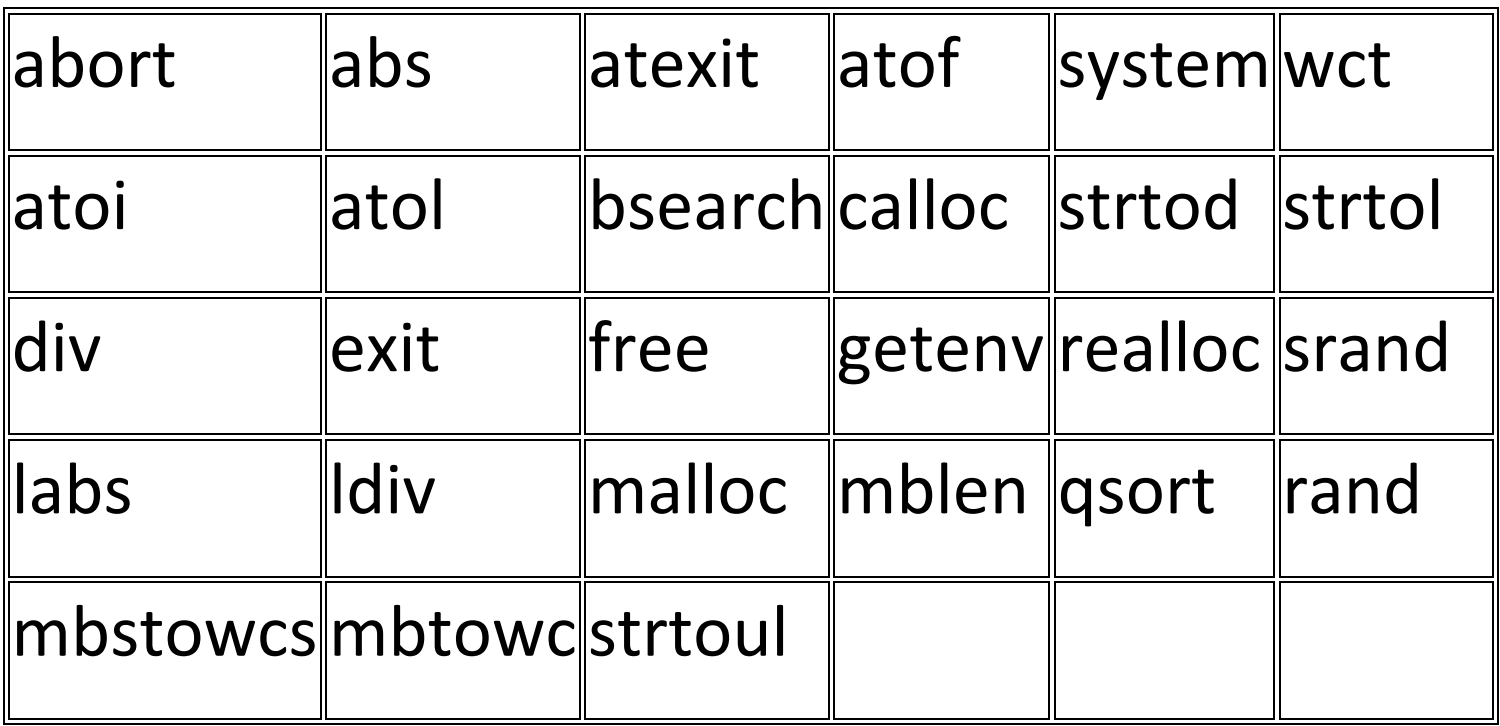

#### **Librería "time" ANSI C**

Contiene los prototipos de las funciones, macros, y tipos para manipular la hora y la fecha del sistema.

Funciones

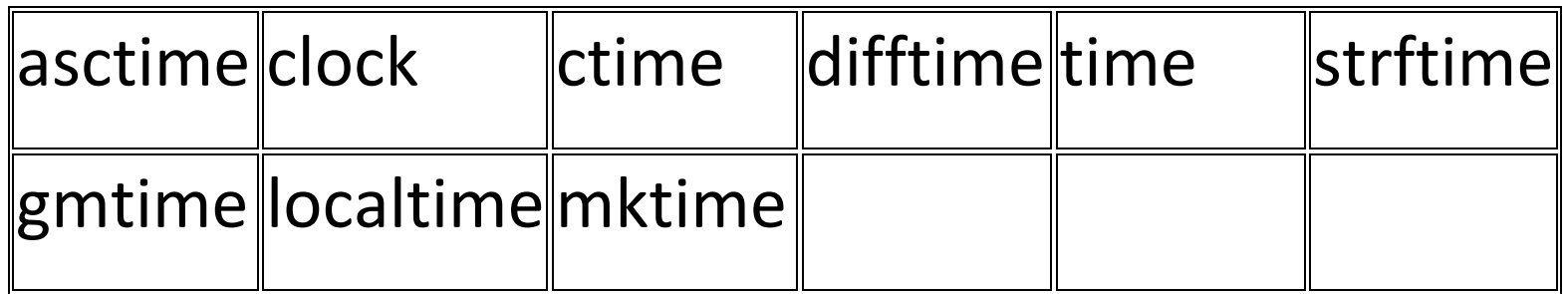

#### **ARREGLOS UNIDIMENSIONALES**

Es la colección de variables del mismo tipo que usa un nombre común. Un arreglo puede tener una o varias dimensiones. Para acceder a un elemento específico de un arreglo se usa su índice.

Formato:

TipoDato nombre[tamaño];

#### En memoria seria:

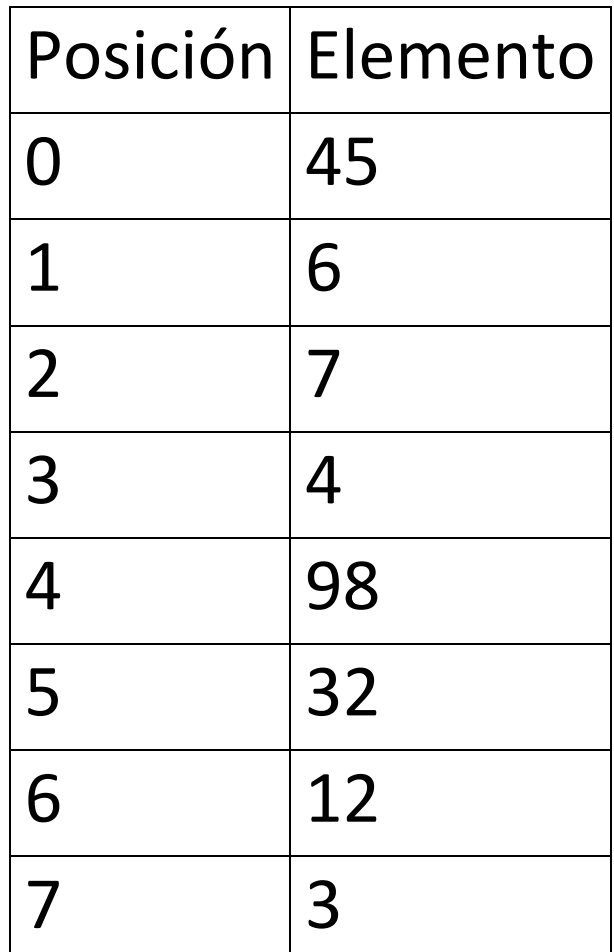

# Ej.

int lista[8];

Ejem1. /\*Almacenar en un arreglo de 100 elementos de tipo entero los números del 1, 2… 100, mostrar cada dato al finalizar.\*/ *#include<stdio.h>*

*int main(){*

```
 int i, a[100];
 for(i=0; i<=99; i++)
  {
       a[i]=i+1;
     printf("%d\t", a[i]); 
  } return 0;}
```
Ejem2. /\*Almacenar en un arreglo de 100 elementos de tipo entero los números del 100, 99… 1, mostrar cada dato al finalizar.\*/ *#include<stdio.h>*

*int main(){*

```
 int i, a[100];
 for(i=0; i<=99; i++)
 {
  a[i]=100-i;
 printf("%d\t", a[i]);
 }return 0;}
```
Ejem1a. /\*Almacenar en un arreglo de 100 elementos de tipo entero los números del 1, 2… 100, mostrar cada dato al finalizar.\*/ *#include<stdio.h>*

*int main(){*

```
 int i, a[100];
 for(i=0; i<=99; i++)
 {
      a[i]=i+1;
     printf("posición:%d, contenido:%d\n", i, a[i]); 
  }return 0; }
```
Ejem2a. /\*Almacenar en un arreglo de 100 elementos de tipo entero los números del 100, 99… 1, mostrar cada dato al finalizar.\*/ *#include<stdio.h>*

*int main(){*

```
 int i, a[100];
 for(i=0; i<=99; i++)
 {
```
 *a[i]=100-i;*

*printf("posición:%d, contenido:%d\n", i, a[i]); }return 0;}*

## **ARREGLOS BIDIMENSIONALES**

La forma más sencilla de un arreglo multidimensional es la de dos dimensiones, es decir, es un arreglo de arreglos.

Formato:

Tipo nombre[tam1][tam2];

# Ej.

#### int matriz1[3][3], indice1, indice2;

/\*Donde indice1 e indice2 son necesariamente variables distintas y de tipo entero siempre\*/

#### Gráficamente lo veríamos:

Posición Elementos

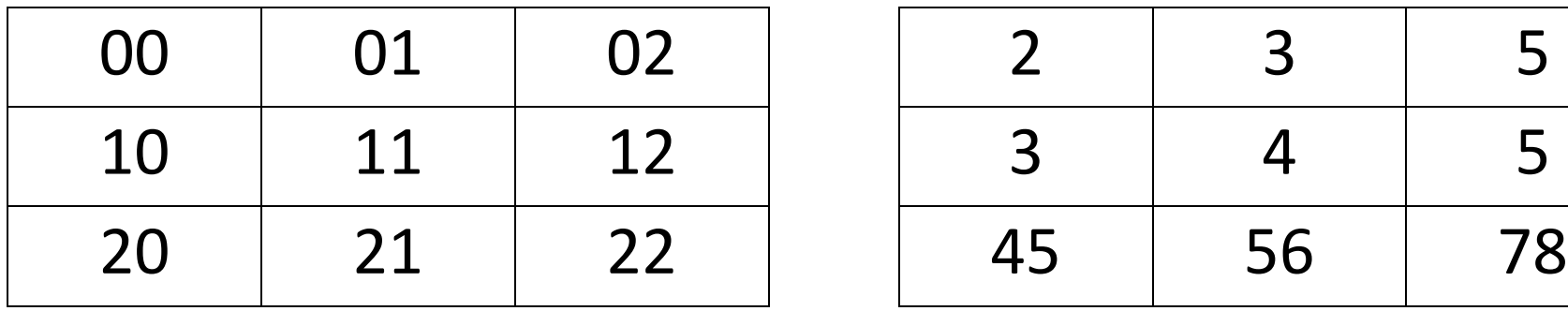

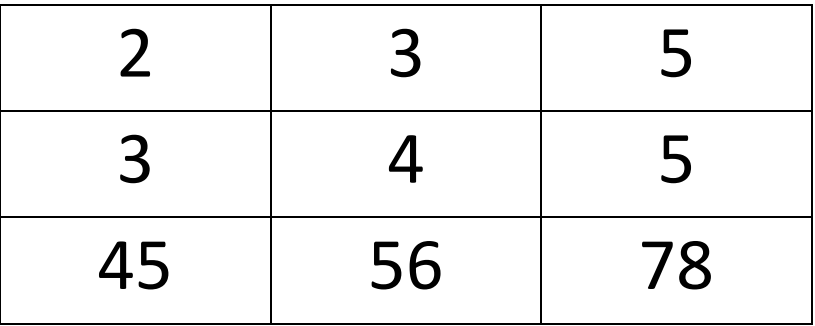

#### Ejem3.

```
/*Almacenar en un arreglo de 3 X 3 solamente uno´s, imprimir en 
pantalla la matriz.*/
#include<stdio.h>
int main(){
   int i,j,a[3][3];
   for(i=0; i<=2; i++)//ciclo de filas
 { 
   for(j=0; j<=2; j++)//ciclo de columnas
 { 
      a[i][j]=1;//asignación de contenido de la matriz a
 }
 }
```

```
 for(i=0; i<=2; i++)//impresión en forma de matriz
 { 
   for(j=0; j<=2; j++)
 { 
      printf("%i\t", a[i][j]);
 }
   printf("\n");
 }
return 0;
}
```
Ejem4.

```
/* Almacenar en un arreglo de 4 X 4 la numeración del 1, 2… 16, 
imprimir en pantalla la matriz.*/
#include<stdio.h>
int main(){
   int i,j,a[4][4], vAux=1;
```

```
 for(i=0; i<=3; i++)
 { 
   for(j=0; j<=3; j++)
 { 
      a[i][j]=vAux;
      vAux++;
    } }
```

```
 for(i=0; i<=3; i++)
 { 
    for(j=0; j<=3; j++)
 { 
       printf("%i\t", a[i][j]);
    }
   printf("\n");
 }
return 0;
```
*}*